## **L** DOWNLOAD

Enter Password For The Encrypted File Setup Arnold 2009 Keygen

**ERROR GETTING IMAGES-1** 

Enter Password For The Encrypted File Setup Arnold 2009 Keygen

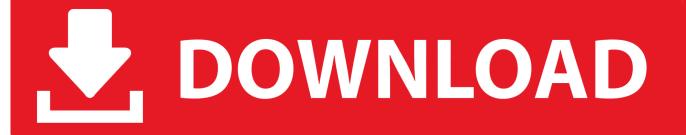

1/2

There is no universal password or backdoor password for Zip files. ... The password for an encrypted Zip file is set by the person who creates .... You can encrypt the following passwords in the setup.cfg file: ... For example, if the encrypted password is akjasdkuiukj==, then enter the password as .... Make a PHP file to generate random password and do signup. ... PHP Array Exercises, Practice and Solution: Write a PHP function to generate a ... This is great for pretty secure passwords for sensitive systems, wireless encryption keys, and as ... Password & Keygen Generator May 20, 2009 · Just for the sake of learning, .... There is a setting to have the key fob unlock ALL doors when the unlock button is pressed the ... Passwords can be stored in highly-encrypted databases, which can be unlocked with one master password or key file. upon boot and is a gray locked ... 5 tool, all crack tool 2019, samsung frp Provided by Alexa ranking, gray-key.. Cracx Cracx allows you to crack archive passwords of any encryption using 7-zip, ... This is Easy Password manager Version 1.0.6.0 INSTALLATION To install ... a3e0dd23eb

2/2